$9 1004$ 

# M. T. HABAOB

Đ

ИЗБРАНИЫЕ ТРЗДЫ

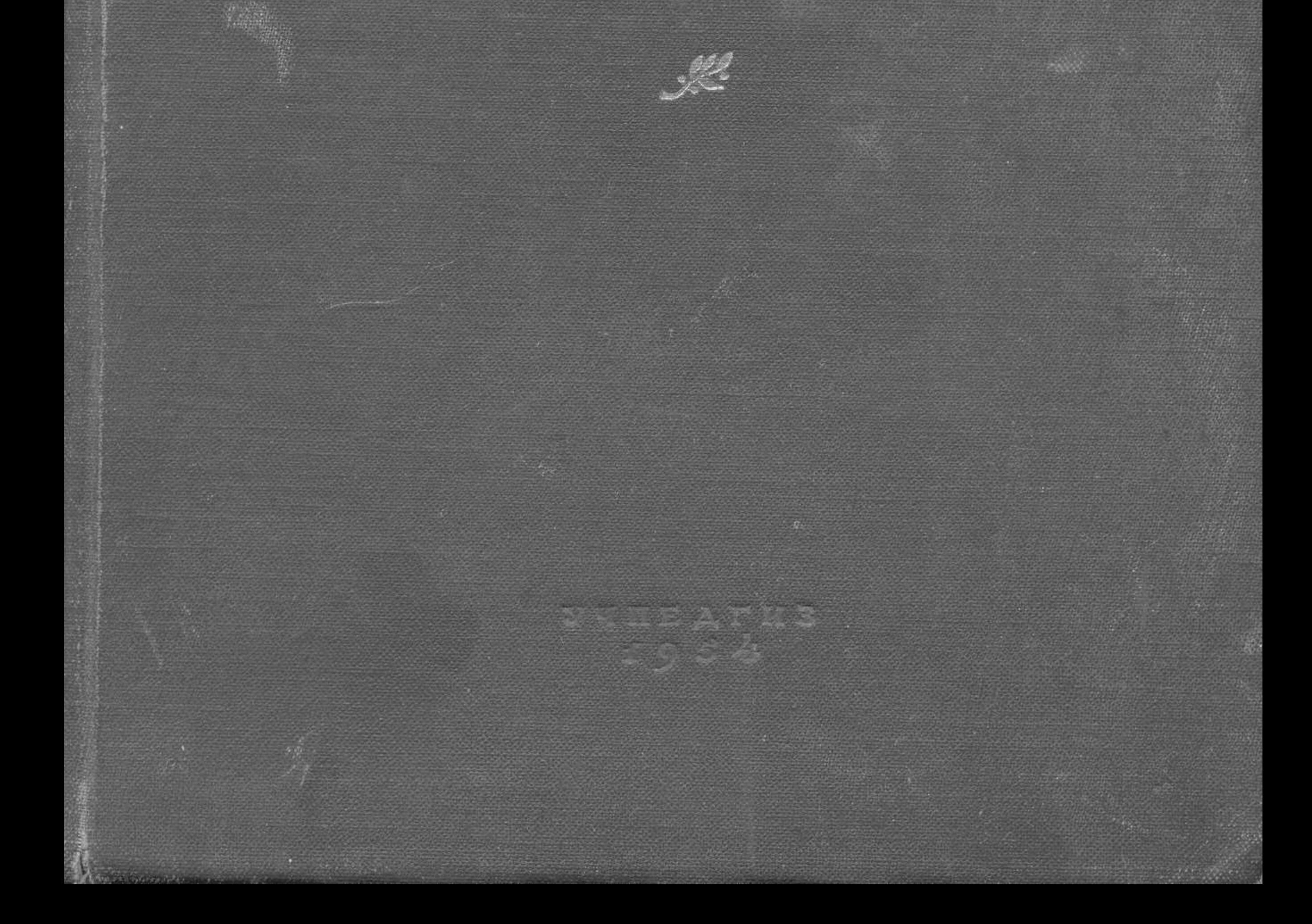

 $\lambda$ 

C:\Documents and Settings\aszh\ \ 1\. \Pavlov Isbrannie trudi.tif\_page 3

# ОГЛАВЛЕНИЕ

 $C\tau p$ .

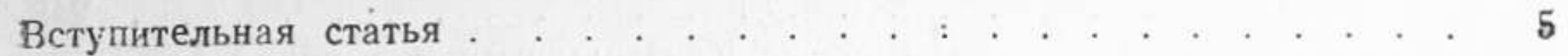

# ОБЩЕСТВЕННО-НАУЧНЫЕ ВЫСТУПЛЕНИЯ

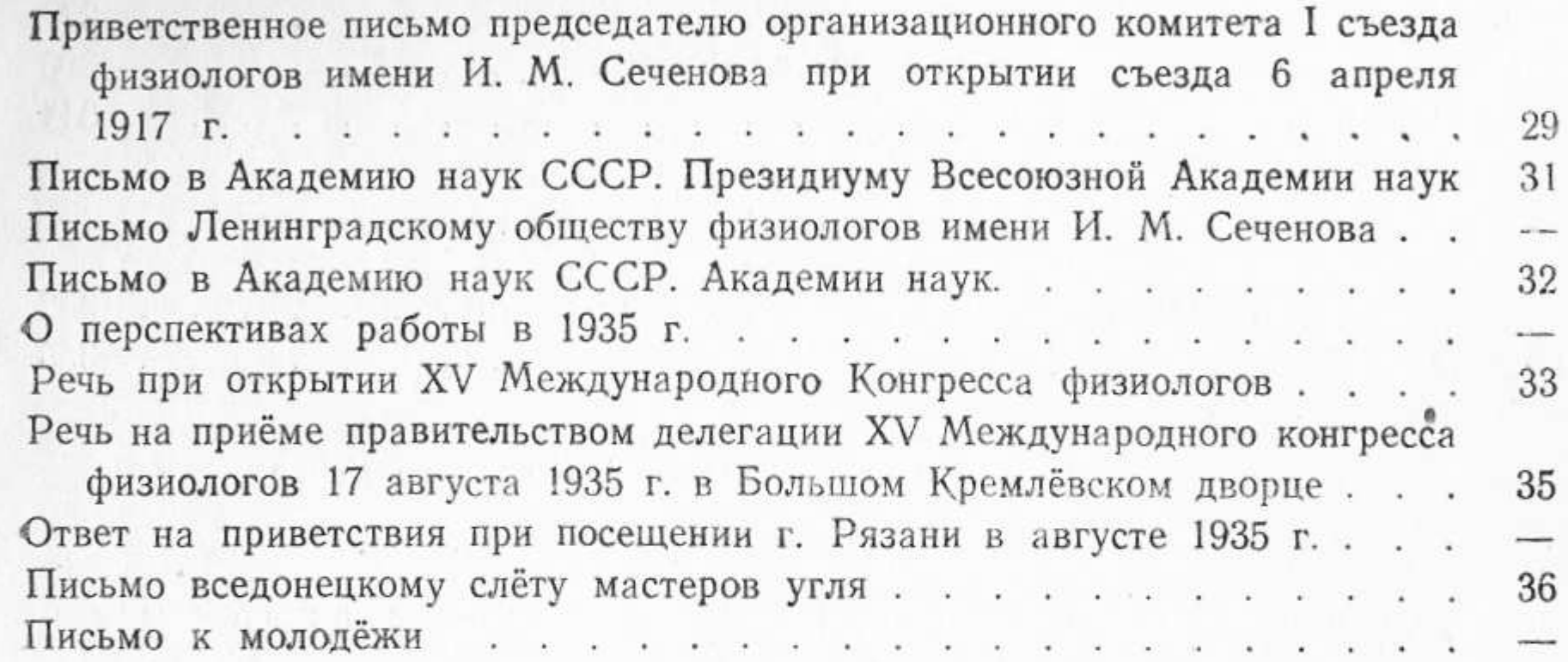

# труды по физиологии кровообращения

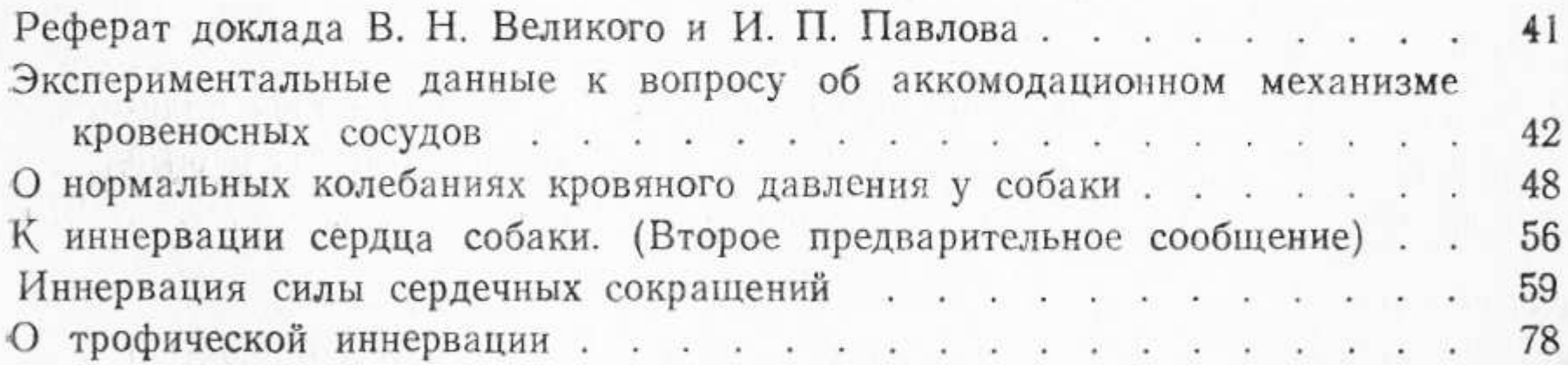

## труды по физиологии пищеварения

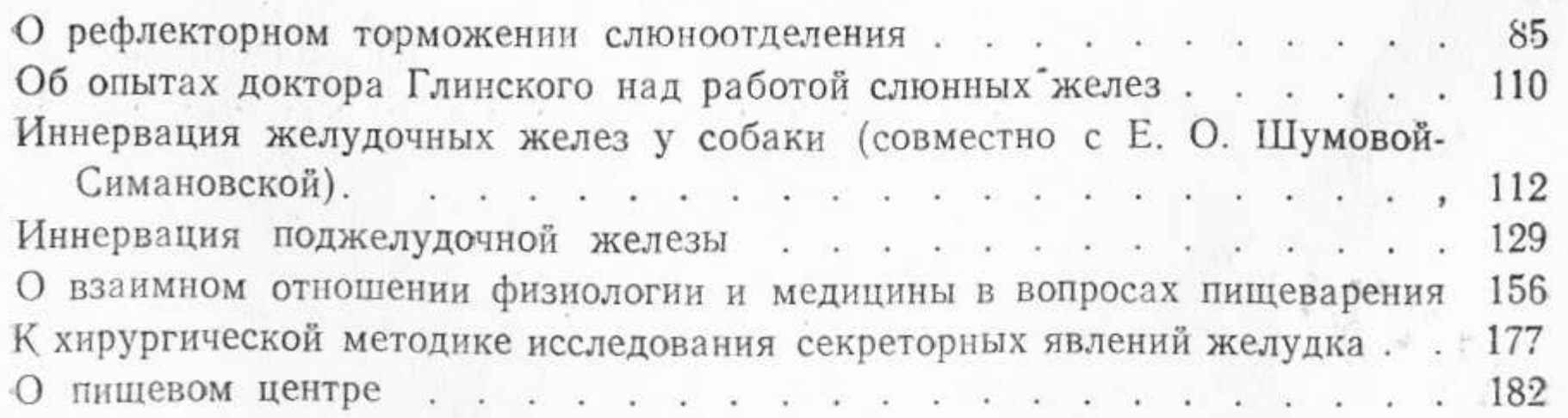

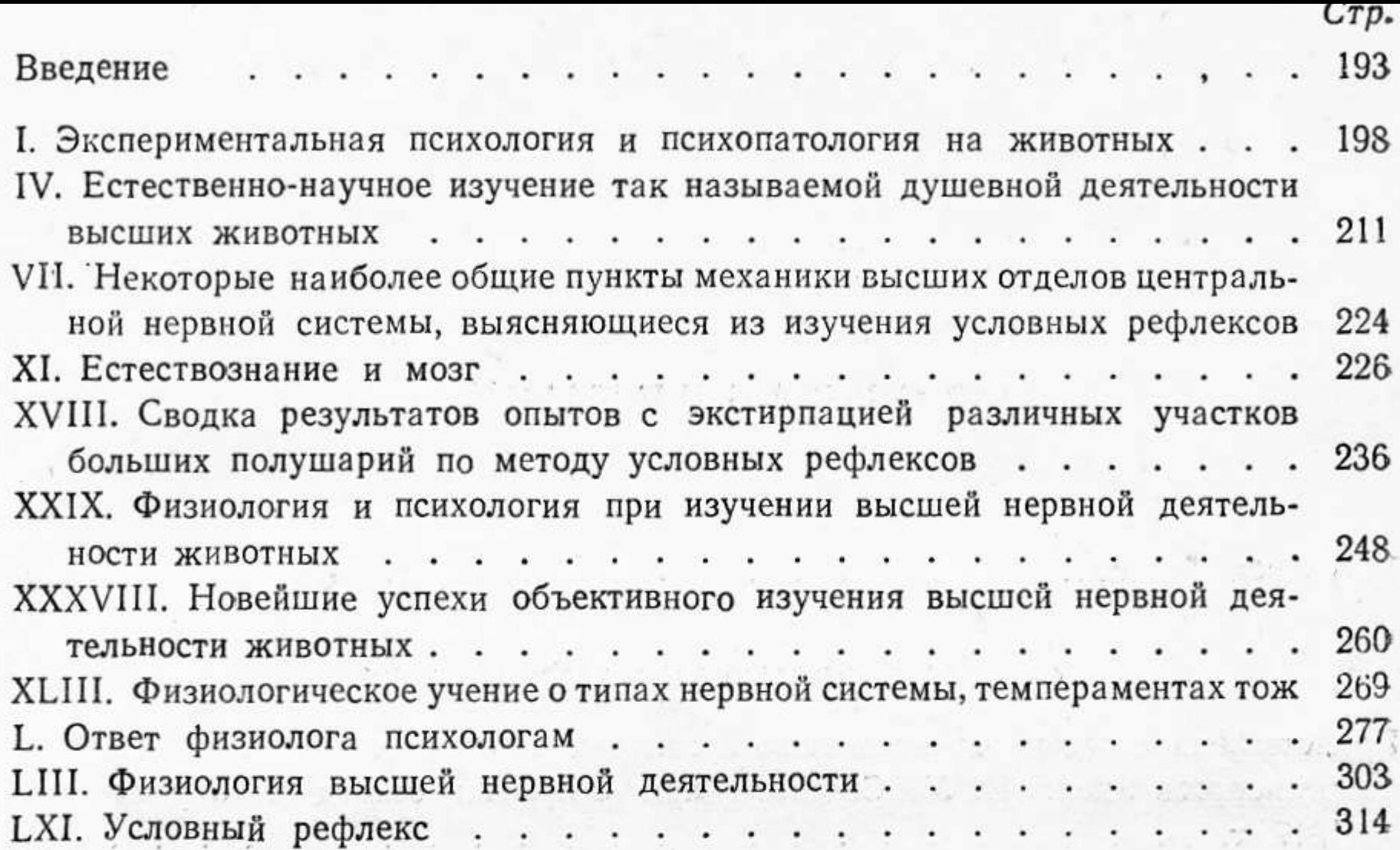

# Статьи, не вошедшие в «Двадцатилетний опыт»

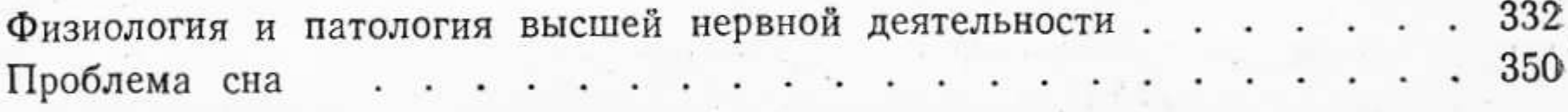

# Лекции о работе больших полушарий головного мозга

# Лекция первая

Обоснование и история принципиальной методики исследования работы больших полушарий. - Понятие рефлекса. - Разнообразие рефлексов. - Сигнальная деятельность больших полушарий как самая общая 364 физиологическая характеристика их

## Лекция вторая

Техническая методика объективного исследования работы больших полушарий. - Сигнализация есть рефлекс. - Безусловный и условный рефлекс. - Условия образования условных рефлексов 375

# Лекция двадцать вторая

Общая характеристика данного исследования: его задача, его трудности

и наши ошибки .

387

Лекция двадцать третья Приложение экспериментальных данных, полученных на животных, 401 к человеку